# Introduction to pandas: Takeaways &

by Dataquest Labs, Inc. - All rights reserved © 2018

## **Syntax**

#### PANDAS DATAFRAME BASICS

- Reading a file into a dataframe:  $f500 = pd.read_csv('f500.csv',index_col=0)$
- Returning a dataframe's data types:
	- $col_types = f500.dtypes$
- Returning the dimensions of a dataframe:

```
dims = f500.shape
```
#### SELECTING VALUES FROM A DATAFRAME

• Selecting a single column:

f500["rank"]

• Selecting multiple columns:

```
f500[["country", "rank"]]
```
• Selecting the first n rows:

first five =  $f500 \cdot head(5)$ 

• Selecting rows from a dataframe by label:

```
drink companies = f500.loc[["Anheuser-Busch InBev", "Coca-Cola", "Heineken Holding"]]
big_movers = f500.loc[["Aviva", "HP", "JD.com", "BHP Billiton"],
["rank","previous rank"]]
middle_companies = f500.loc["Tata Motors":"Nationwide", "rank":"country"]
```
#### **DATA EXPLORATION METHODS**

• Describing a Series object:

```
revs = f500['revenues"]
```

```
summary_stats = revs.describe()
```
• Unique Value Counts for a Column: country\_freqs = f500['country'].value\_counts()  $top5$  countries = country freqs.head()

#### **ASSIGNMENT WITH PANDAS**

- Replacing a specific column with a new Series object:  $f500['revenues b"] = f500['revenues"] / 1000$
- Replacing a specific value in a dataframe: f500.loc["Dow Chemical","ceo"] = "Jim Fitterling"

#### **BOOLEAN INDEXING IN PANDAS**

• Filtering a dataframe down on a specific value in a column:

 $kr_{1}$ bool = f500["country"] == "South Korea"  $top_5_kr = f500[kr_bool].head()$ 

• Updating values using Boolean filtering:

 $f500.$ loc[f500["previous\_rank"] == 0, "previous\_rank"] = np.nan

prev\_rank\_after = f500["previous\_rank"].value\_counts(dropna=False).head()

## **Concepts**

- NumPy provides fundamental structures and tools that makes working with data easier, but there are several things that limit it usefulness as a single tool when working with data:
	- The lack of support for column names forces us to frame the questions we want to answer as multi-dimensional array operations.
	- Support for only one data type per ndarray makes it more difficult to work with data that contains both numeric and string data.
	- There are lots of low level methods, however there are many common analysis patterns that don't have pre-built methods.
- The pandas library provides solutions to all of these pain points and more. Pandas is not so much a replacement for NumPy as an extension of NumPy. The underlying code for pandas uses the NumPy library extensively. The main objects in pandas are **Series** and **Dataframes**. Series is equivalent to a 1D Ndarray while a dataframe is equivalent to a 2D Ndarray.

### **Resources**

- · Dataframe.loc[]
- Indexing and Selecting Data

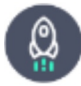

Takeaways by Dataquest Labs, Inc. - All rights reserved © 2018